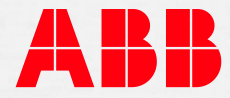

COURSE DESCRIPTION

# **CHP434 Progress 3 Basics and Application**

# **Course goal**

The course goal is to prepare students for the application of Progress 3 planning and service tool in the field of Plant Automation Applications.

#### **Main learning objectives**

The participants will be able to:

- Understand Progress 3 system functions
- Generate and modify functional diagrams
- Generate programs and loading processors
- Monitor and simulate signals online

# **Participant profile**

Maintenance, service, application, system and process engineers.

#### **Prerequisites**

Engineering degree, technical college qualifications or equivalent. General knowledge on automation and control systems.

Required courses or relevant experience:

— CHP433

## **Topics**

- Introduction: System overview, PC Hardware, operating system, interfaces to control system
- Engineering: Entering and verification of engineering information Input / Outputs, functions, signal-network, bus structure
- Load modules: Code generation, loading processors, programming EPROMs
- Debugger: Functions, handling instructions, recording of process signals

— Application example: Initializing, main menu, functional diagram editor, hardware editor

#### **Course type**

This is a face to face class room training with maximum 6 participants.

### **Learning methods and tools**

Lectures, demonstrations, practical exercises and approx. 60% of the course is hands-on activities. **Laptop** or tablet is required to have access to the e-documentation.

### **Duration**

4 days for beginners, without knowledge on Progress 2 2 days, if trainees are already familiar with previous Tool Progress 2

## **To Register:**

# [LMS:-MyLearning](https://mylearning.abb.com/)

- Sign In: check [IE browser setting](http://search.abb.com/library/Download.aspx?DocumentID=9AKK107045A5825&LanguageCode=en&DocumentPartId=&Action=Launch) Click SIGN IN to Sign-up or Log-in with your ABB account.
- Search: please enter course number or title into the search field. (Please check the language filter) The latest version of the course portfolio, and course schedule can be found on our [Learning Center Webpage](http://new.abb.com/service/abb-university/ch/lc-sas)

ABB Switzerland Ltd LC Power Generation Bruggerstrasse 72 CH-5400 Baden +41 58 585 65 53

**—**

2017-12-04 <http://new.abb.com/service/abb-university/ch/lc-pg> [ch-lc-pg@abb.com](mailto:ch-lc-pg@abb.com) [ABB MyLearning](https://mylearning.abb.com/)